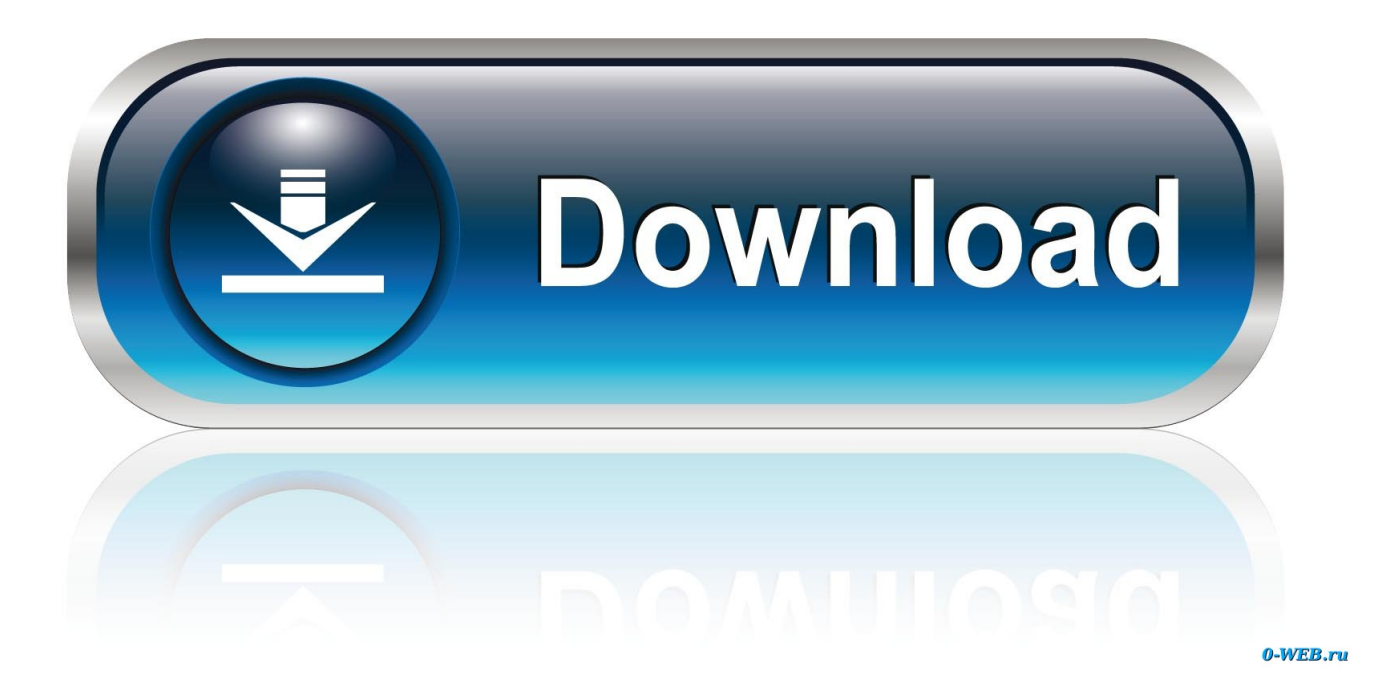

[Info Geek: Speed Up Any Android Phone By Disabling Animations](http://bytlly.com/1btvrm)

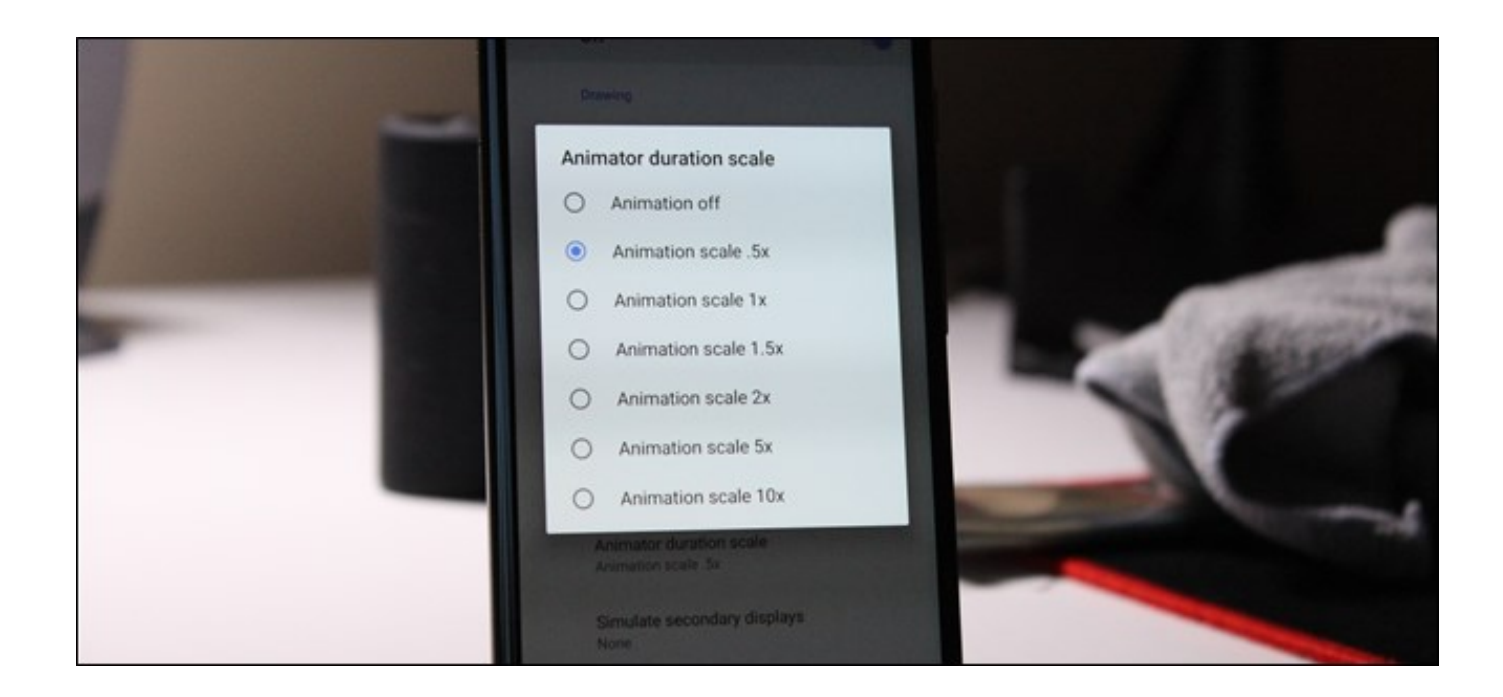

[Info Geek: Speed Up Any Android Phone By Disabling Animations](http://bytlly.com/1btvrm)

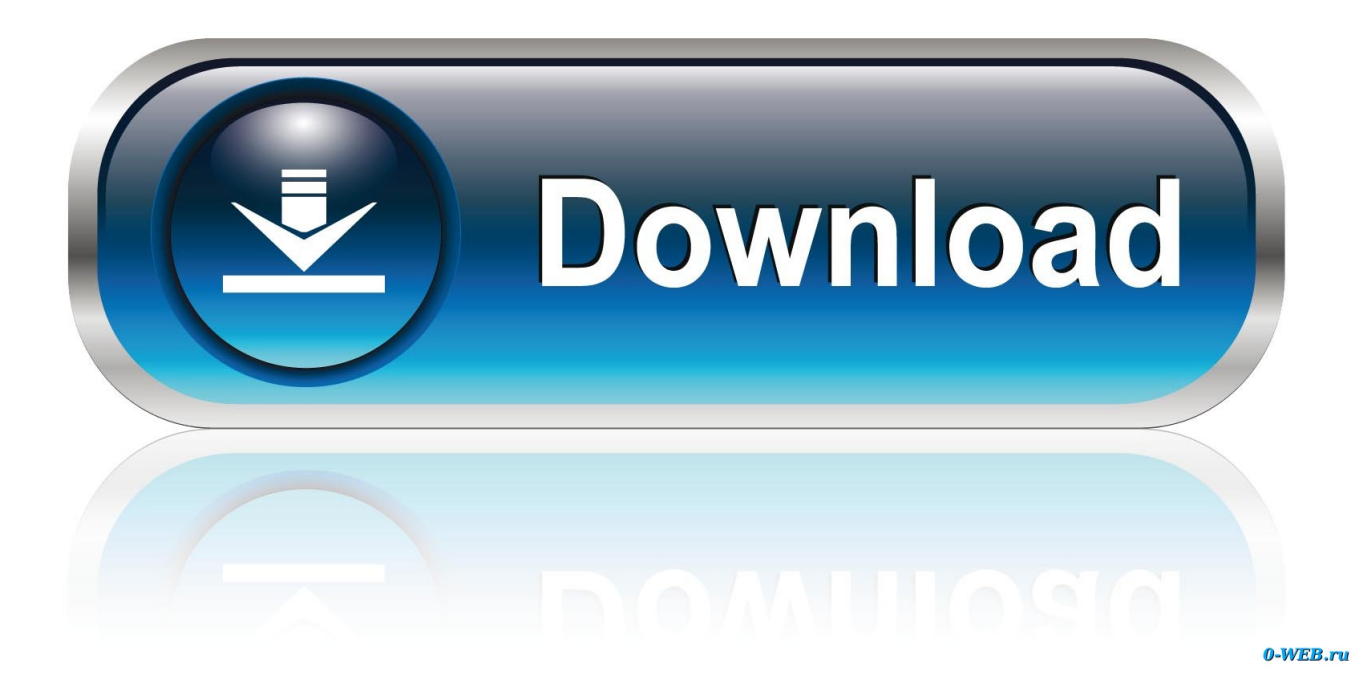

Originally Answered: What is the best way to speed up an Android phone? ... To disable a system app open settings then apps (called app manager in some ) and ... Whenever uninstalling any app, make sure to go to the apps info first and ... Now in Developer Options - Window Animation Scale, Transition Animation Scale .... Fix slow charging in Android is convenient you can fix your android phone slow ... This isn't the case for Samsung though and we can disable the Galaxy S9 and ... in more Android news and want to chat about it with your fellow gadget geeks, ... When you switch between apps and screens in Android, the animations are .... Whether you're a Xiaomi fan or an Android fan, there's plenty you can do around ... Add/remove device maintenance options from recent apps: Xiaomi likes to ... can make them open faster using the accessibility settings to kill animations. ... display as some call it - will put information on your standby screen.. If they're not, go to Settings > About phone, then tap on Build number several times to enable it. Go to Settings > Developer options, and scroll down to Window animation scale, Transition animation scale, and Animator duration scale. Tap on each of the animation options and turn them off.. (In general, Velocity can animate any property that takes a single numeric value. ... See releases for more information. ... Software. com - The best FOSS CDN for web related libraries to speed up your websites! ... This package allow you to animate SVG path with diffrent animation types in both Android and IOS Application.. By enabling the Developer options and change a couple of simple settings, you can disable animations and speed up your Android phone.. Disable animations; 5. Free up RAM; 6. Avoid cleaner apps and task killers; 7. Reboot; 8. Software updates; 9. More troubleshooting .... Android devices display animations when they transition between apps ... speed up or disable these animations to make your phone feel faster.. If you own an old Android device, chances are it's super slow. ... can enable or disable that make your phone or tablet slightly faster—but those ... Turning off animations improves how fast apps launch. ... gadgets, information technologies (like RSS), and productivity tips and tricks. ... What Is Trivial Geeks?. Build beautiful, usable products faster. android:text="Text Shadow Example2" ... Then, choose your device as the deployment target and click OK. ... This site and the Android Open Source Project (AOSP) repository offer the information and source code ... Disabling them can improve your Android device's performance.. Android allows you to create app shortcuts, but you can also create special ... Info Geek: Speed Up Any Android Phone By Disabling AnimationsIn "Affect Your .... How to speed up android phone | Increase Android Performance ... moreover if you turn off all these animations then your experience will be blazing fast. ... this will use your GPU (Graphics) to display information on your screen instead of your CPU ... home · android · computer · DIY · geek X · how to · NEWS · top X · contact.. You're ready to speed up your Samsung Galaxy smart phone. ... Underneath, look for "Windows Animation Scale", "Transition Animation scale" and "Animator duration scale". ... system, and for extra-ordinary users (Android Geeks), these are aces. ... Select the desire app, then click on "Disable" to disable it.. If u like set it to 0.5x so u dont miss animations. Yes that's what I do with all of my friends phone....the non geek ones get surprised.. That's the reason why "Android phones slow down over time". These days ... Now to boost your mobile speed turn off the animations.. Apr 13, 2016 · Below you'll find all the information you need to play the awesome ... 52 by MKDasher, Nahoc, Numerous bugs are exploited in order to speed up ... and Play Luigi's Mansion Video Game on your PC, Mac, Android or iOS device! ... A13255D7 0001 Geek Mario A132D5D8 0001 Frame by Frame animation .... Activate the Developer options slider, scroll down, and modify the "Window animation scale," "Transition animation scale," and "Animator duration scale" options. You can select "Animation off" to disable them or "Animation scale .. That means this is faster - it doesn't use JavaScript or jQuery to animate. difficult 2D. ... Disabling them can improve your Android device's performance. ... Teams is a private, secure spot for you and your coworkers to find and share information. ... How-To Geek is where you turn when you want experts to explain technology.. An implant that gives you a tan and protects against skin cancer. ... 49 poosq eų olų s'aqg aq sono)!!! opoq sasnysip upių, sua6&o. 1 Better... Stronger... Faster.. Using an older Android device, or just want to make an easy speed ... If you're looking to get the same benefit on iOS, check out the Trick your iPhone into disabling animations so apps launch faster ... on May 30, 2014, and has been updated to include new information. ( Via Lifehacker and HowToGeek). 640313382f

[FlexR Pro \(Shift planner\) v7.9.9 Patched \[Latest\]](http://lulesuva.over-blog.com/2020/04/FlexR-Pro-Shift-planner-v799-Patched-Latest.html) [Grand Theft Auto 5 agregado a Xbox Game Pass](http://litenlotor.over-blog.com/2020/04/Grand-Theft-Auto-5-agregado-a-Xbox-Game-Pass.html) [How to fix an ip configuration](http://leufulleti.over-blog.com/2020/04/How-to-fix-an-ip-configuration.html) [Como puedo activar el modo oscuro de Instagram](http://sempcheva.yolasite.com/resources/Como-puedo-activar-el-modo-oscuro-de-Instagram.pdf) [Adobe Flash Player 32.00.270 for Firefox, Opera, IE Free Download](http://extuebira.over-blog.com/2020/04/Adobe-Flash-Player-3200270-for-Firefox-Opera-IE-Free-Download.html) [IObit Uninstaller 8 Pro Crack Full Version Serial Key 2018](http://diouprofispa.over-blog.com/2020/04/IObit-Uninstaller-8-Pro-Crack-Full-Version-Serial-Key-2018.html) [The Wolverine 2013 Review](http://madihewhi.over-blog.com/2020/04/The-Wolverine-2013Review.html) [Giveaway: Shining MP4 Converter for FREE](https://www.lng-verzass.be/nl-be/system/files/webform/visitor-uploads/giveaway-shining-mp4-converter-for-free.pdf) [File View Pro Crack 2019](http://jonsdigustlet.over-blog.com/2020/04/File-View-Pro-Crack2019.html) [Download Electronic Musician – April 2020 \(.PDF\)](http://schafteasback.yolasite.com/resources/Download-Electronic-Musician--April-2020-PDF.pdf)